# $\mathsf{P}\mathsf{L}\mathsf{W}\mathsf{F}$   $\mathsf{N}\mathsf{P}$  are presention professionnelle planification

formazione professionale pianificazione territoriale e della costruzione

### **Programma di formazione per i corsi interaziendali**

relativo all'ordinanza e al Piano di formazione del 16 febbraio 2023 sulla formazione professionale di base di

### **Disegnatrice/Disegnatore con attestato federale di capacità (AFC)**

**Indirizzo professionale Ingegneria civile**

messo in atto dall'organo responsabile a partire dal 3 luglio 2023.

### **Indice**

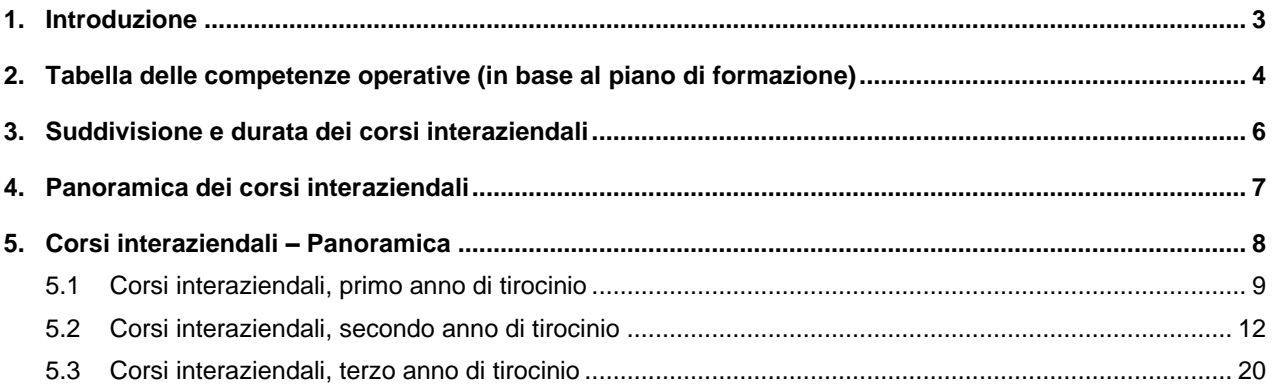

### <span id="page-2-0"></span>**1. Introduzione**

L'ordinanza e il piano di formazione si applicano alla formazione di base Disegnatrice/Disegnatore AFC indirizzo professionale ingegneria civile. L'ordinanza definisce le condizioni quadro per la formazione professionale di base. Questi includono: la materia e la durata della formazione professionale, gli obiettivi e i requisiti, la ripartizione della formazione nei tre luoghi di apprendimento e la procedura di qualificazione con i certificati e i titoli. Il piano di formazione descrive il contenuto della formazione professionale di base e il profilo di qualificazione. Specifica anche quali competenze operative sono insegnate in quali luoghi di apprendimento.

I documenti di attuazione (programma di formazione per le aziende, per i corsi interaziendali e il programma quadro d'insegnamento professionale) sono emessi dalle organizzazioni del mondo del lavoro come strumenti per promuovere la qualità. Descrivono l'attuazione dell'istruzione nei tre luoghi di formazione e le procedure di qualificazione.

In linea di principio, il contenuto dell'apprendimento deve essere insegnato in relazione alla pratica professionale, quando questo è possibile.

### **2. Tabella delle competenze operative (in base al piano di formazione)**

<span id="page-3-0"></span>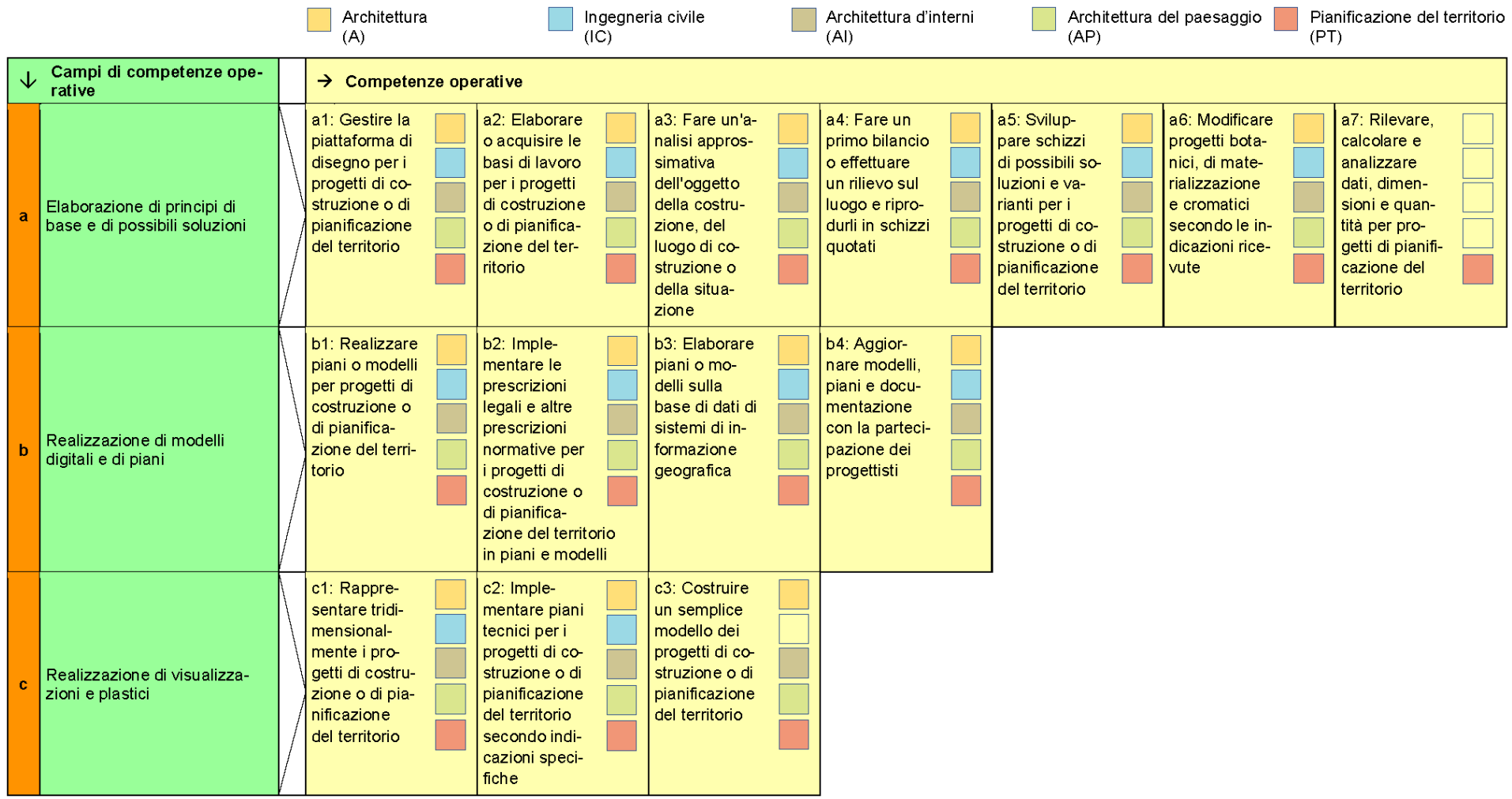

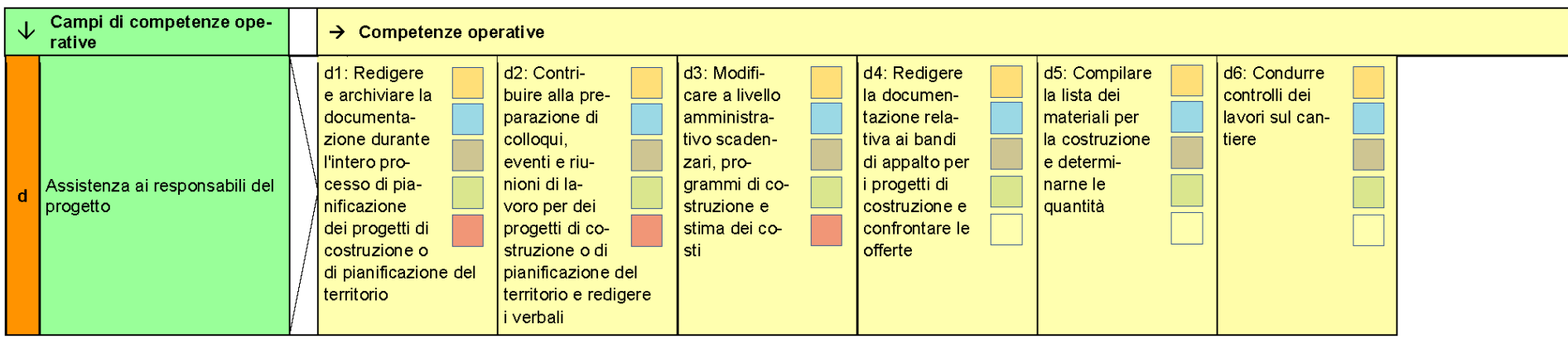

Lo sviluppo delle competenze operative si differenzia in base all'indirizzo professionale. Per l'**indirizzo professionale ingegneria civile** lo sviluppo delle competenze operative è vincolante in base a quanto segue:

a. competenze operative a1 – a6

b. competenze operative b1 – b4

c. competenze operative  $c1 - c2$ 

d. competenze operative d1 – d6

#### **Livello richiesto per la professione**

Il livello richiesto per la professione è specificato nel piano di formazione insieme agli obiettivi di valutazione delle competenze operative nei tre luoghi di formazione. Oltre alle competenze operative, viene impartita la cultura generale secondo l'ordinanza della SEFRI del 27 aprile 2006 sulle prescrizioni minime in materia di cultura generale nella formazione professionale di base (RS 412.101.241).

### **3. Suddivisione e durata dei corsi interaziendali**

I corsi interaziendali durano complessivamente 20 giorni e comprendono 5 corsi interaziendali.

I corsi sono suddivisi come di seguito indicato:

#### **1. anno di tirocinio**

CI 1 Fondamenti di disegno

#### **2. Anno di tirocinio**

CI 2 Costruire nell' edilizia

CI 3 Costruire nel genio civile

#### **3. Anno di tirocinio**

- CI 4 Fondamenti BIM (Building Information Modeling)
- CI 5 Giornate dedicate alla tecnologia

<span id="page-5-0"></span>Una panoramica dei corsi interaziendali è riportata nel seguente diagramma. Le date esatte dei corsi devono essere coordinate a livello regionale con i contenuti della scuola professionale.

#### **4. Panoramica dei corsi interaziendali**

## Panoramica dei CI

### CI 4 | Nozioni di base BIM

Nozioni di base sulla metodologia BIM, tipizzazione dei componenti dell'edificio, esportazione dei dati. collaborazione con altri dipartimenti

Fine del 5° semestre, 4 giorni

Essere pronti per il futuro

### <span id="page-6-0"></span>CI 2 | Ingegneria strutturale

Costruzioni in cemento armato, costruzioni in acciaio. costruzioni in legno

Fine del 3° semestre, 4 giorni

Approfondimento e applicazione delle conoscenze, con schizzi a mano e CAD

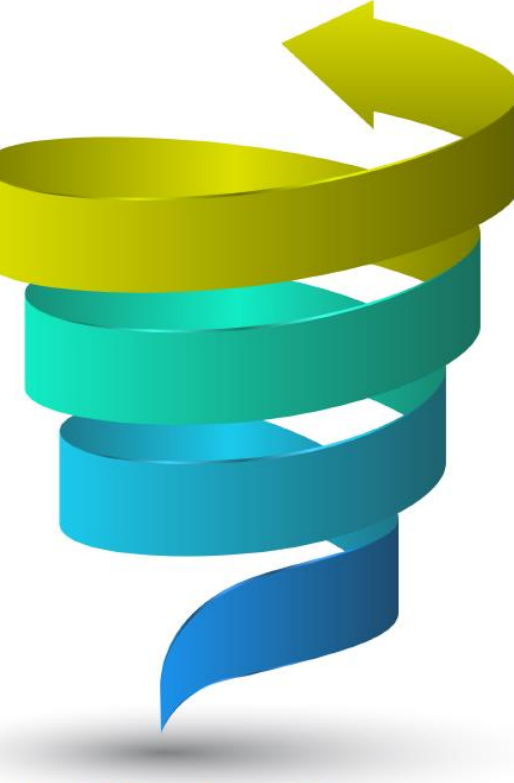

### CI 1 | Fondamenti

Nozioni di base sul disegno, salute e sicurezza sul lavoro misurazione di un oggetto

Nel 1° semestre, 4 giorni

Introduzione al mondo delle costruzioni

# CI 5 | Giornate della tecnologia

strumenti moderni

Fine del 6° semestre, 4 giorni

Al passo con i tempi

# CI 3 | Ingegneria civile<br>
Costruzione di strade, costruzione di trincee, condutture

Fine del 4° semestre, 4 giorni

Approfondimento e applicazione delle conoscenze, con schizzi a mano e CAD

> Le date esatte dei corsi devono essere coordinate a livello regionale con i contenuti delle scuole professionali.

#### **5. Corsi interaziendali – Panoramica**

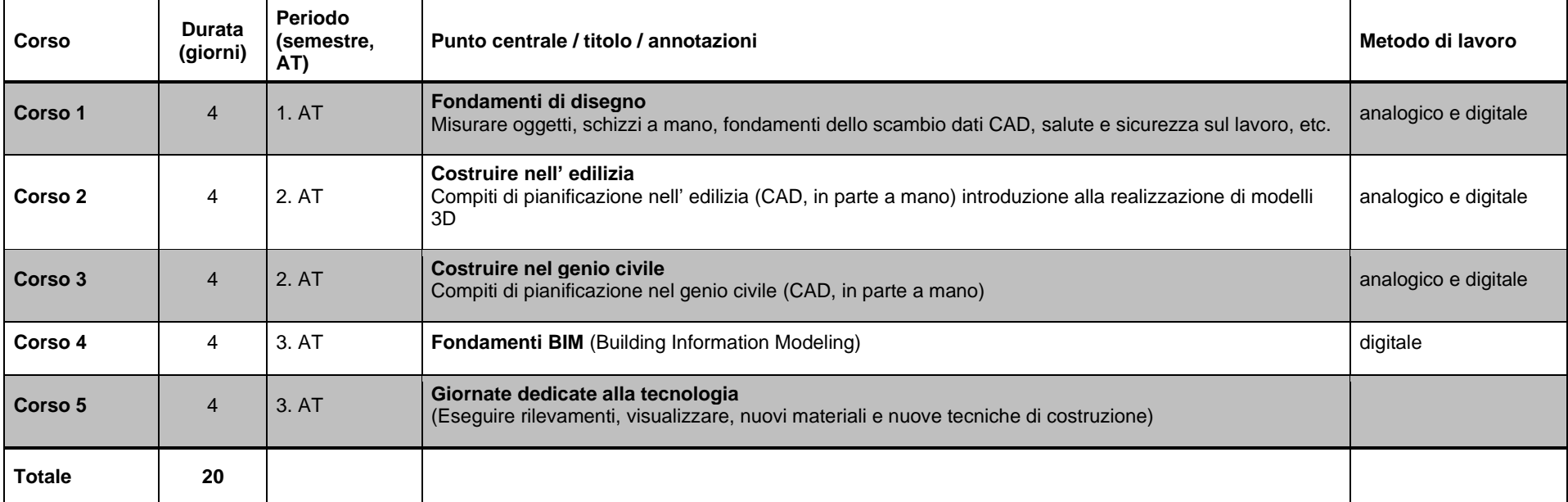

<span id="page-7-0"></span>Dal corso 2: è un requisito fondamentale che i partecipanti dispongano di un programma CAD funzionante e della relativa conoscenza di base del suo funzionamento, in modo che le competenze necessarie possano essere insegnate durante il corso. La formazione CAD rimane di competenza dell'azienda, ma viene applicata nel corso di formazione!

#### **5.1 Corsi interaziendali, primo anno di tirocinio**

#### **Corso 1 (4 giorni)**

<span id="page-8-0"></span>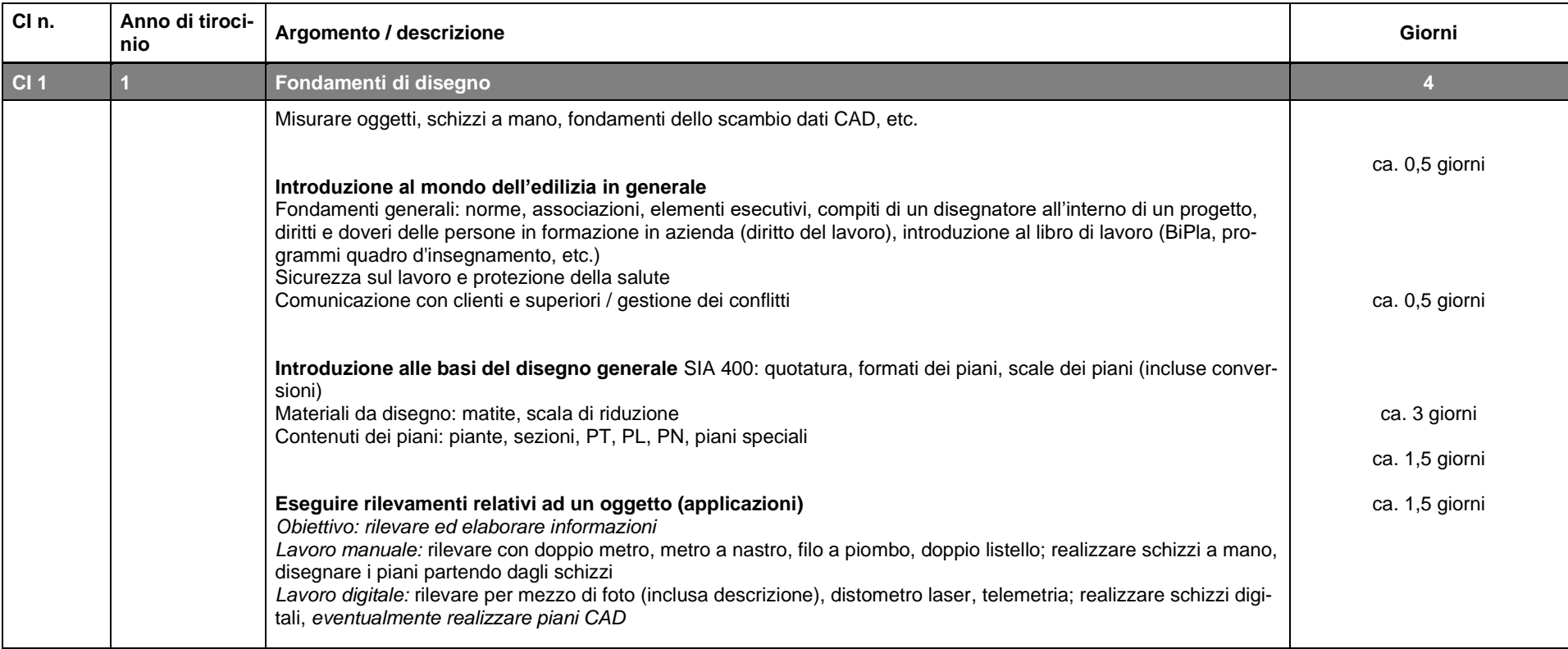

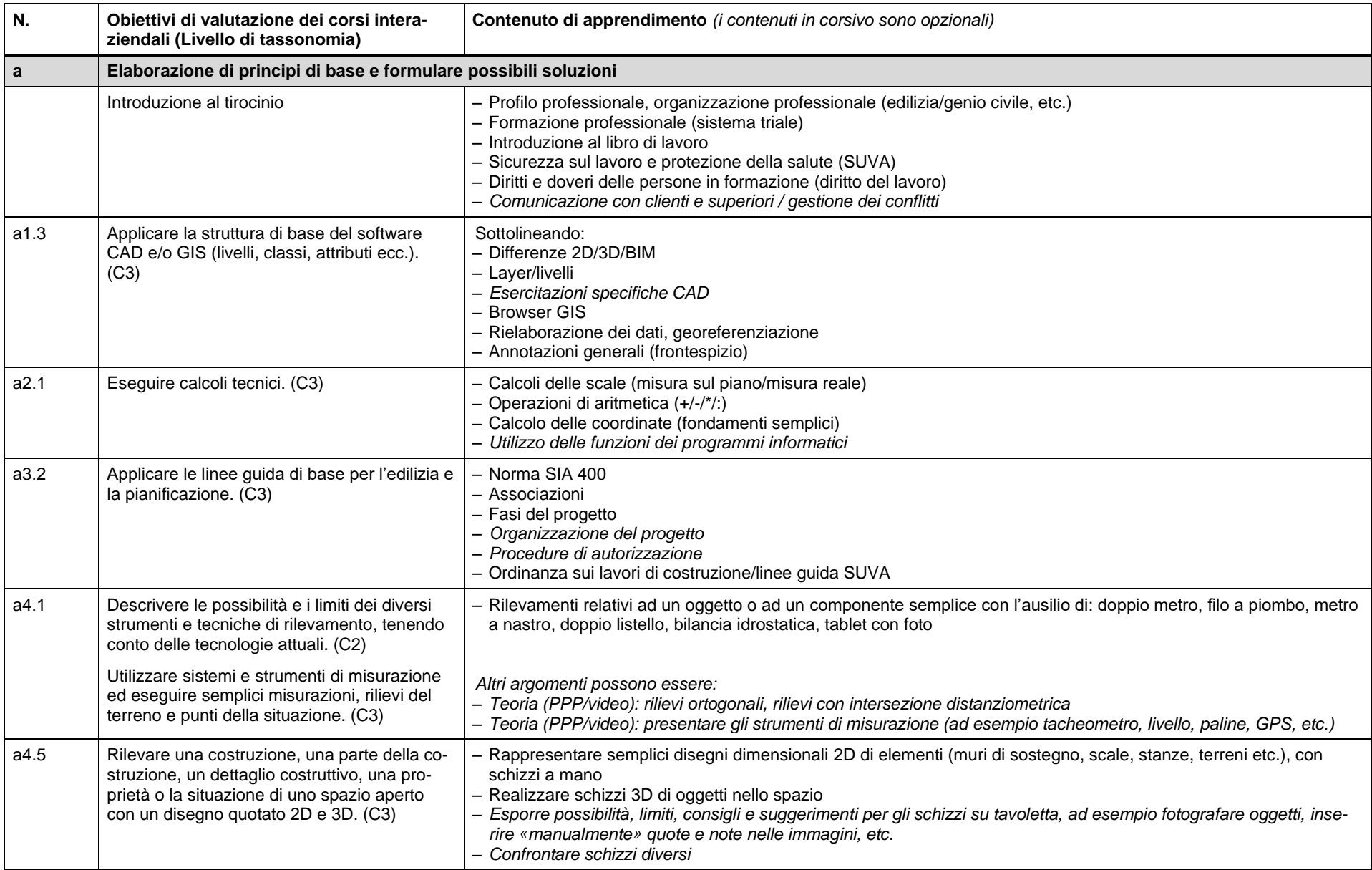

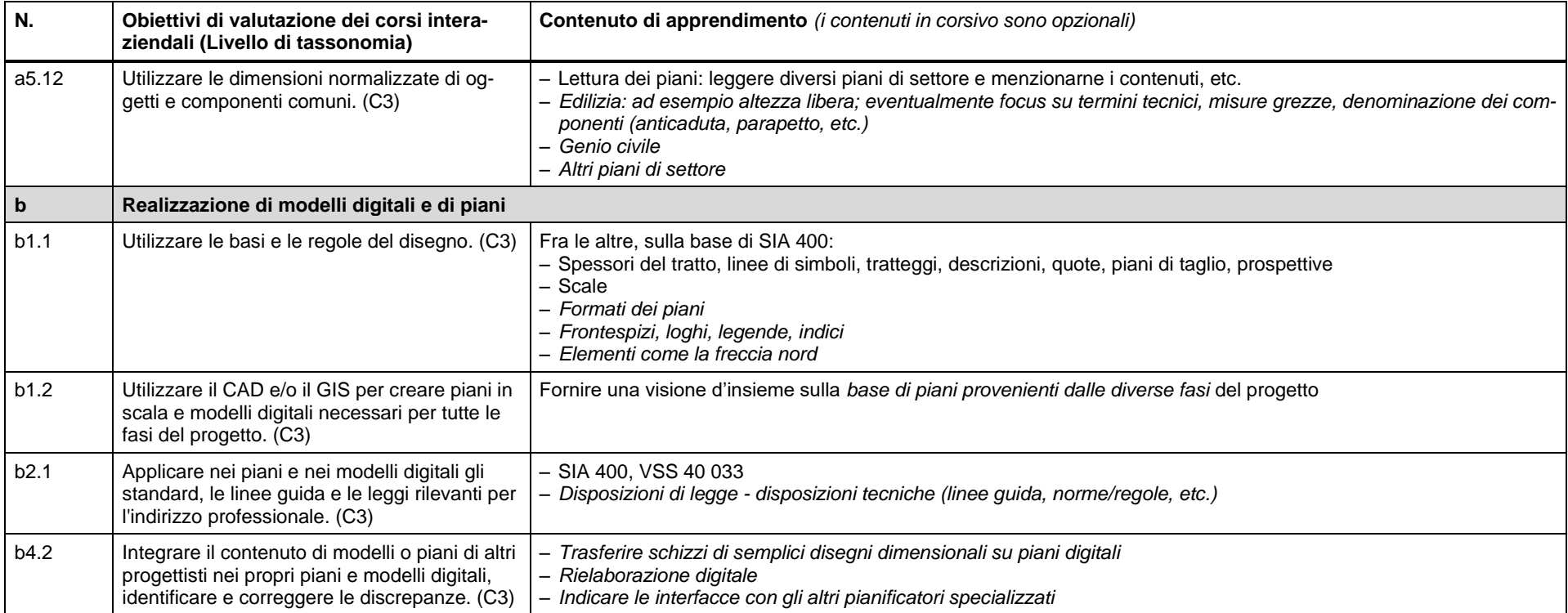

#### **5.2 Corsi interaziendali, secondo anno di tirocinio**

#### **Corso 2 (4 giorni)**

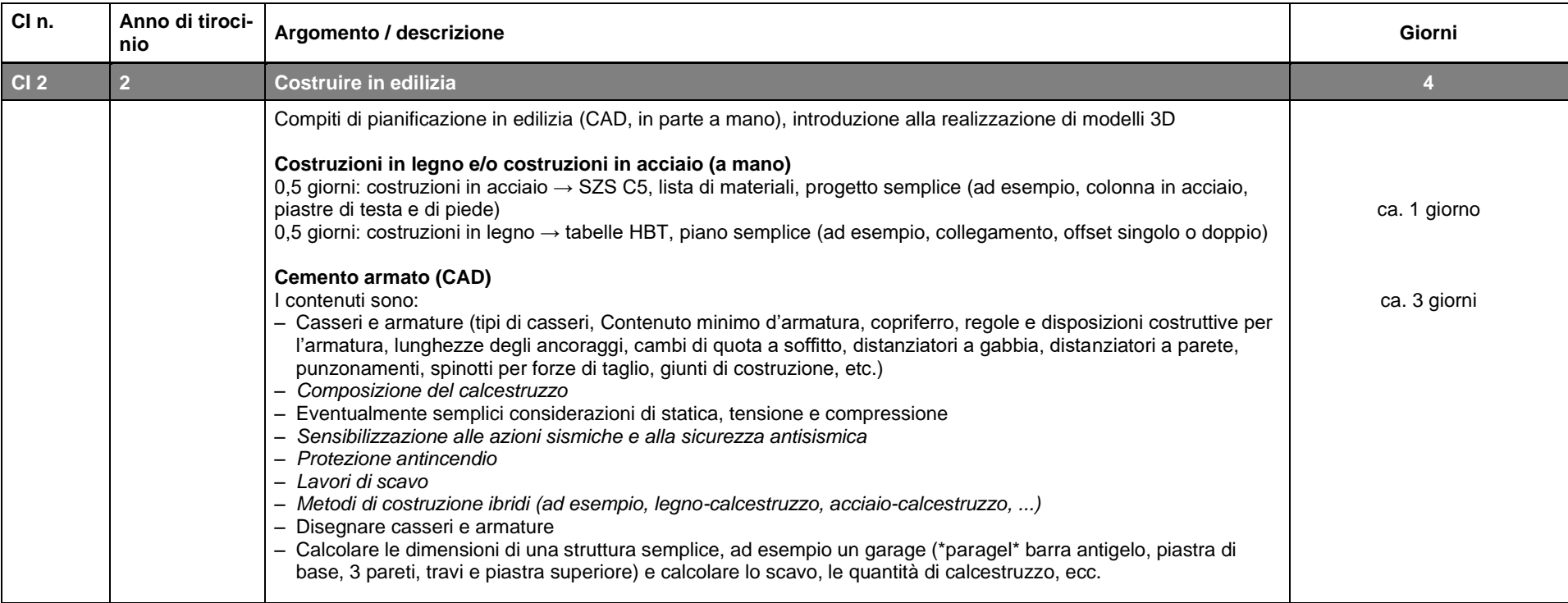

<span id="page-11-0"></span>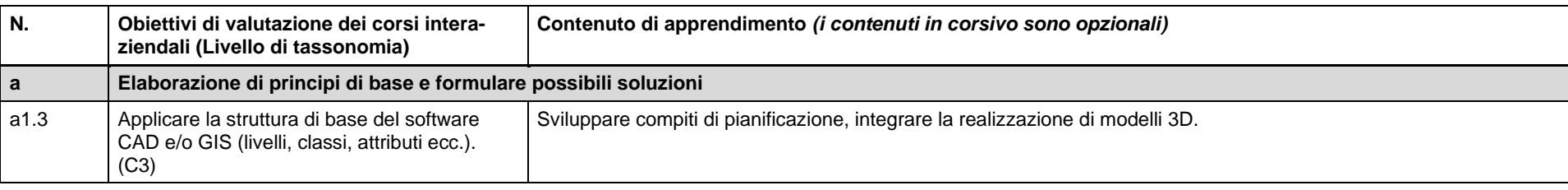

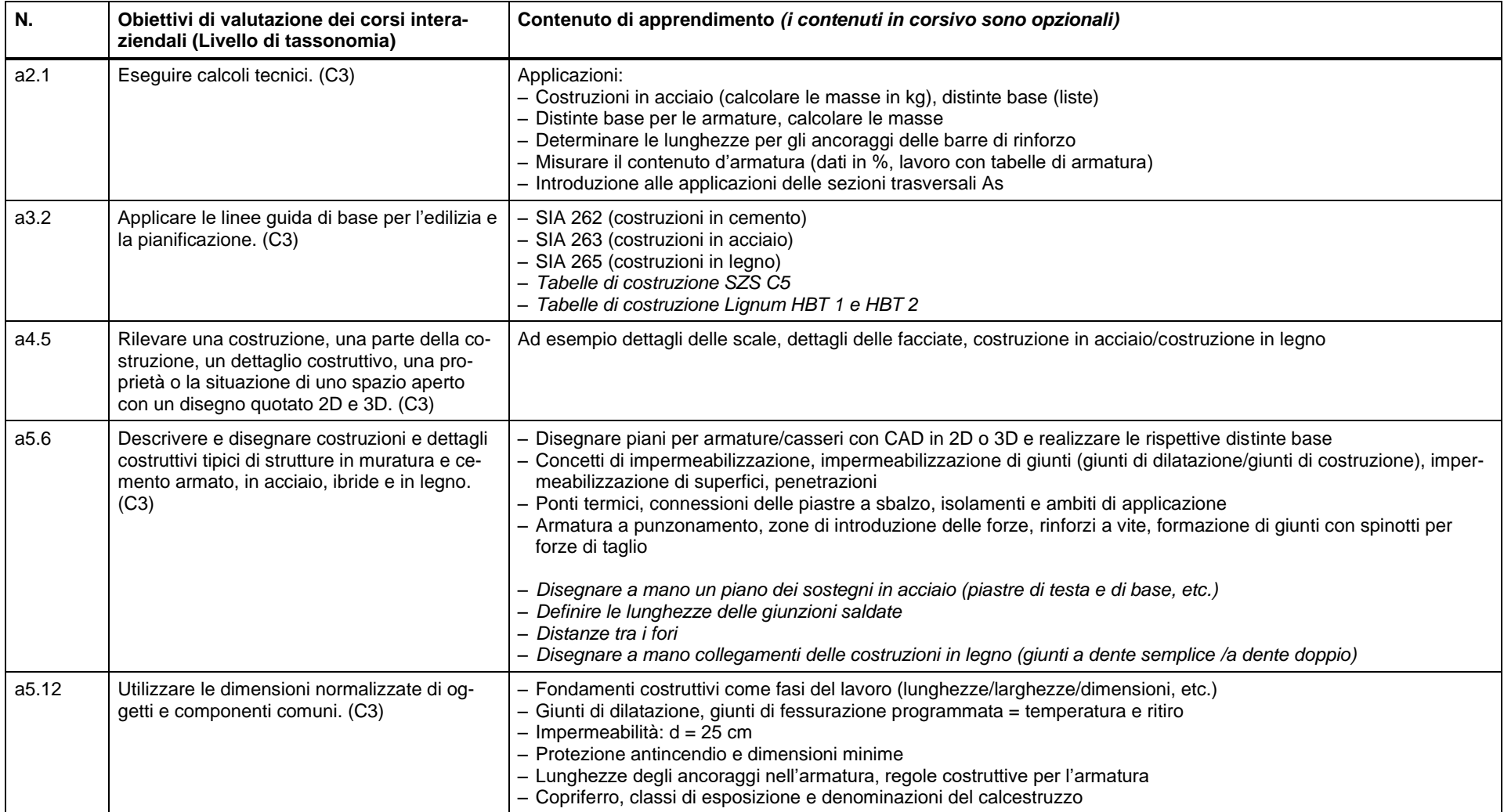

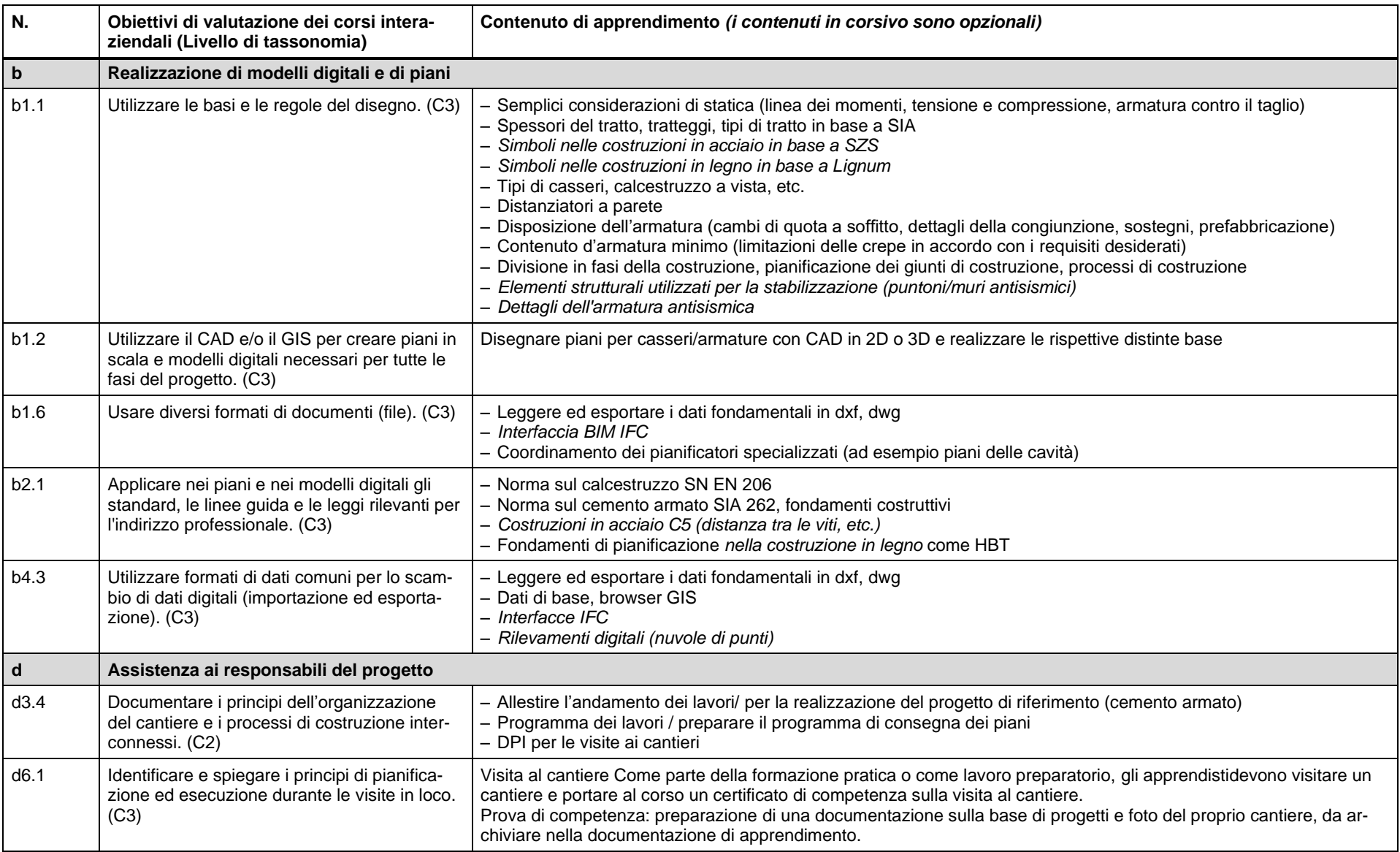

#### **Corso 3 (4 giorni)**

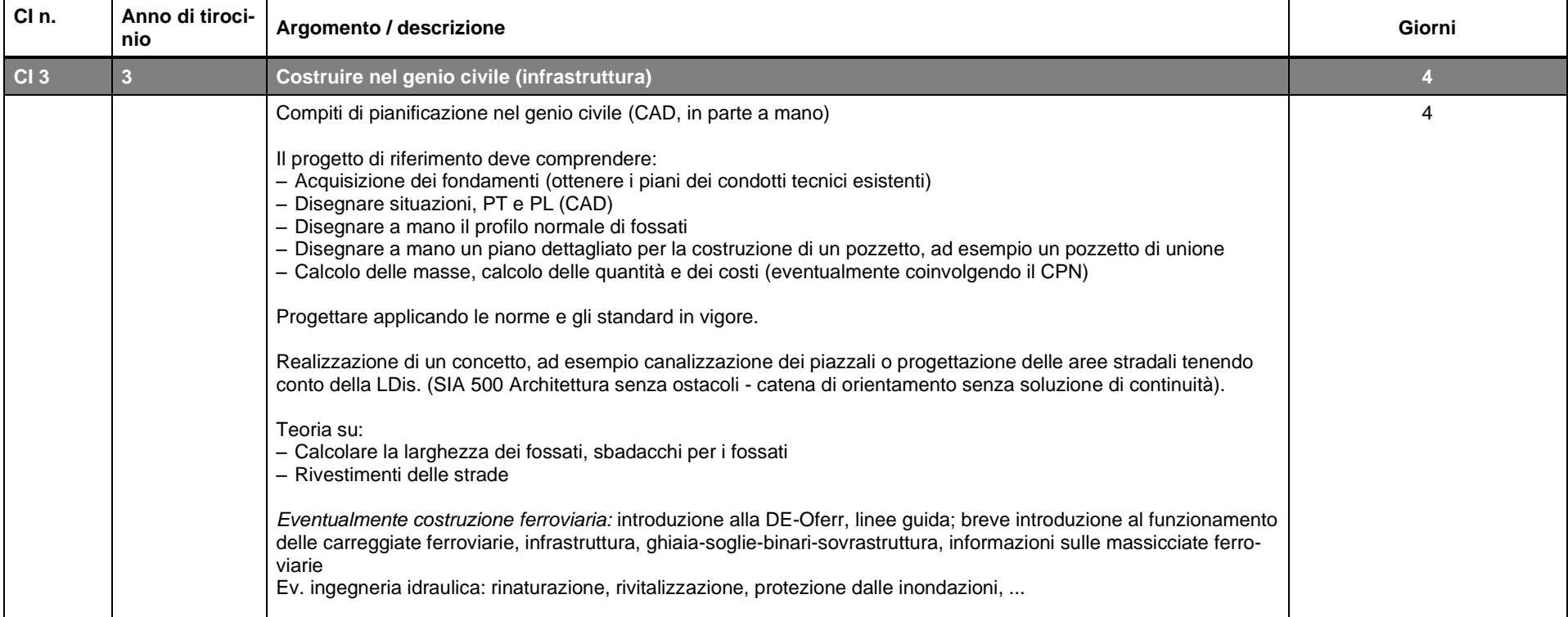

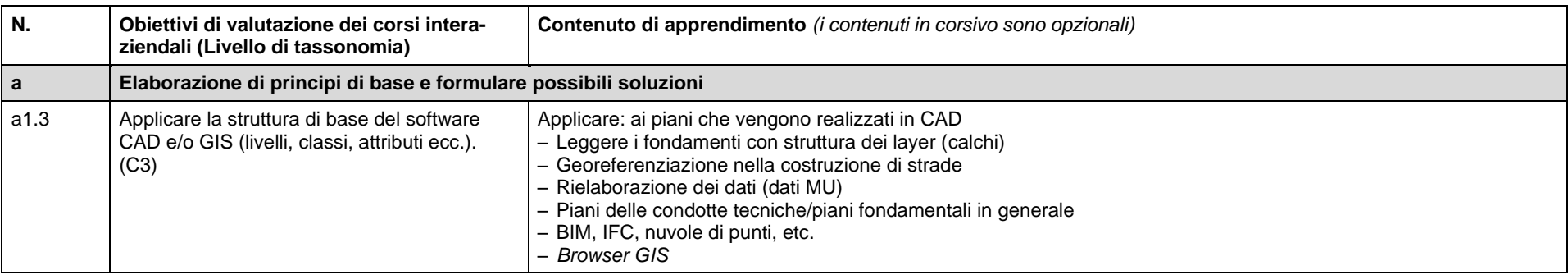

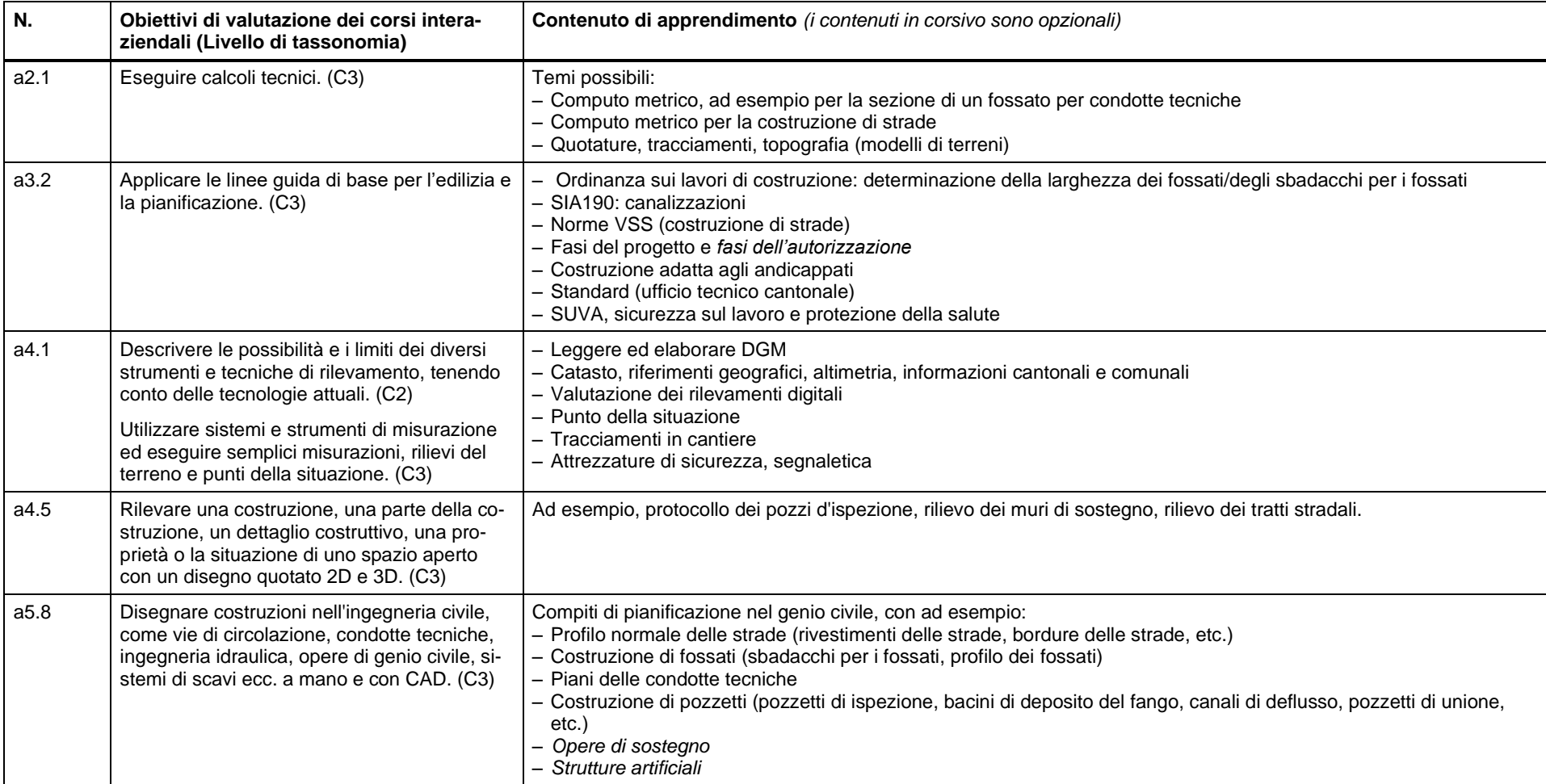

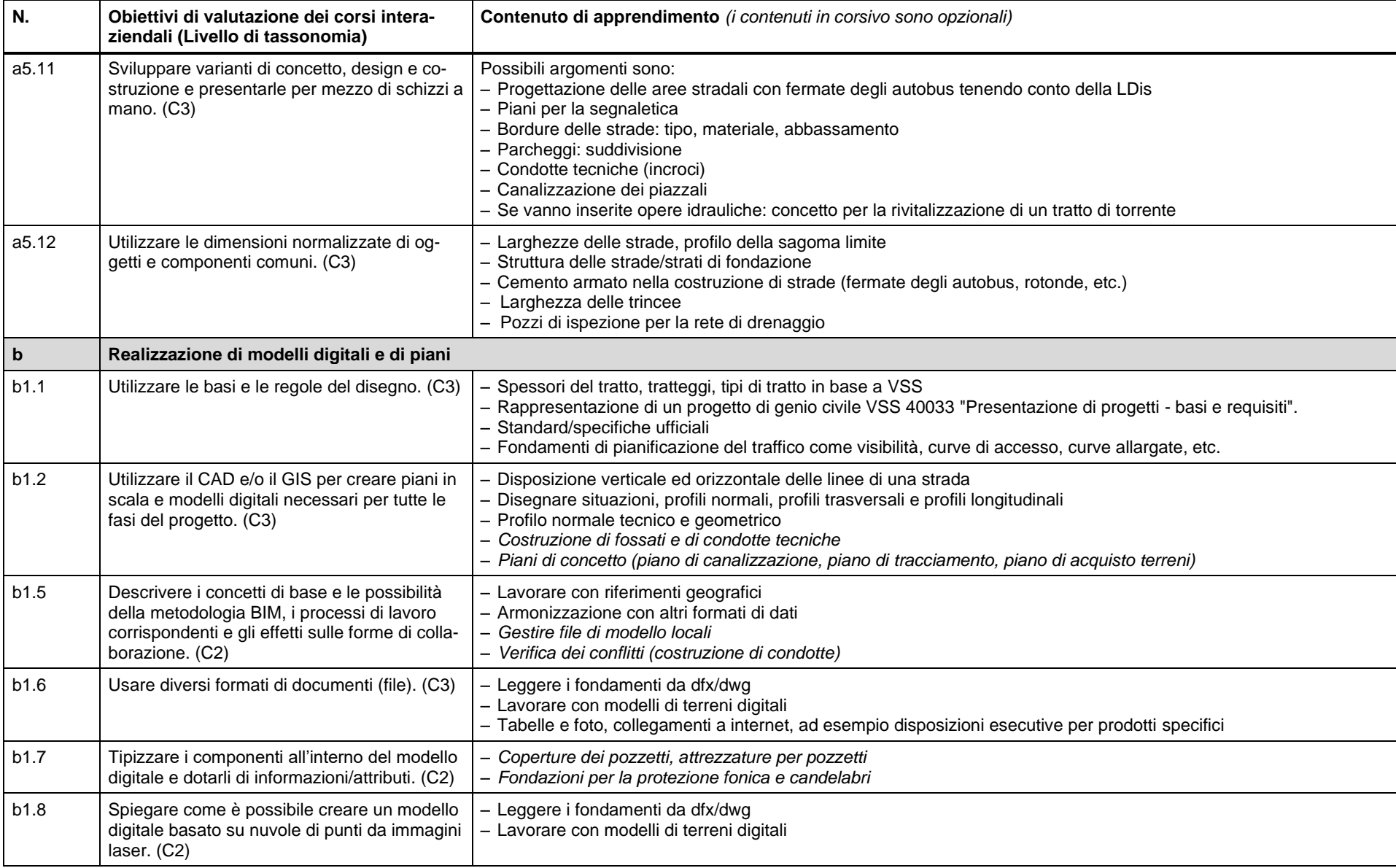

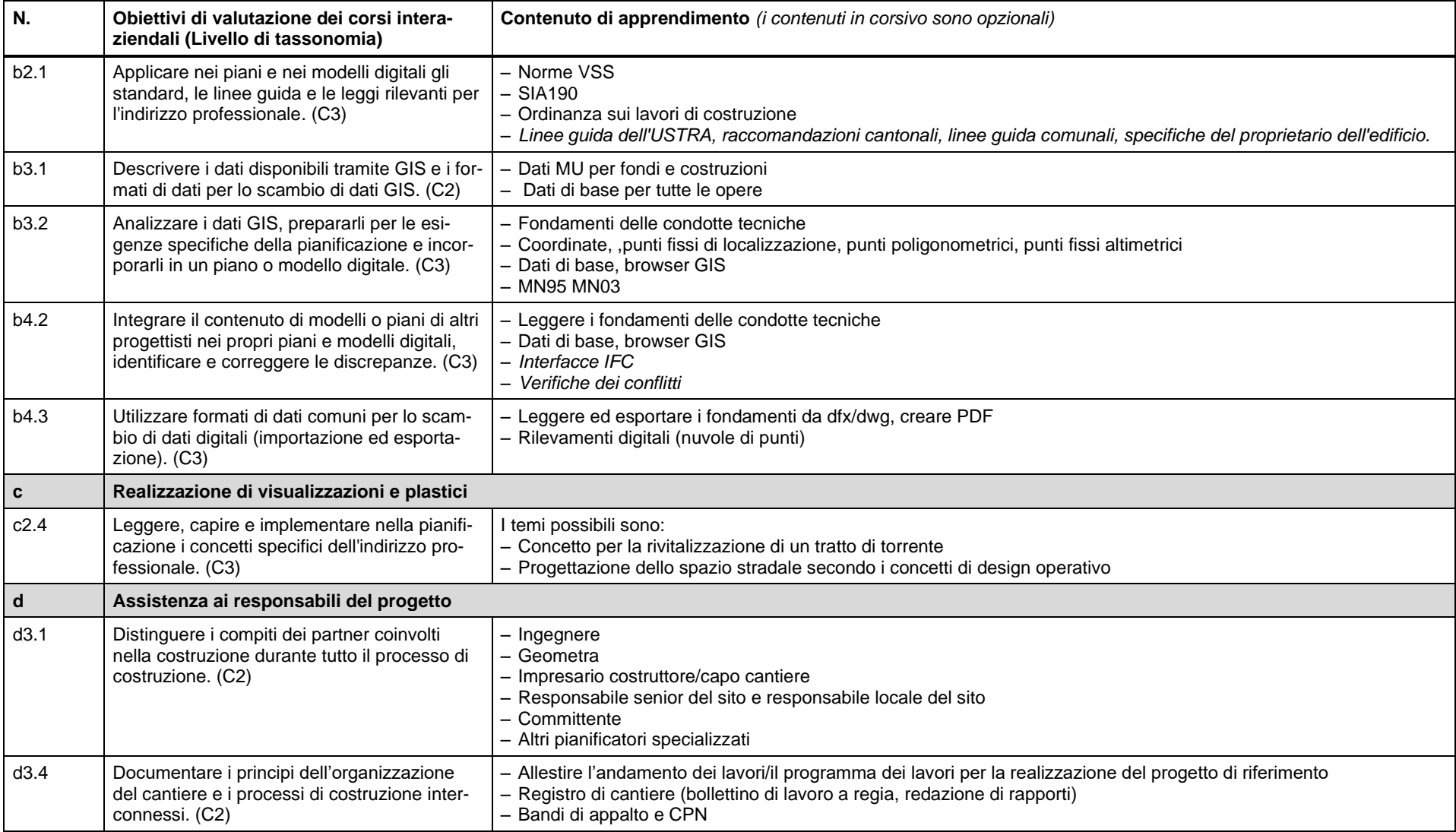

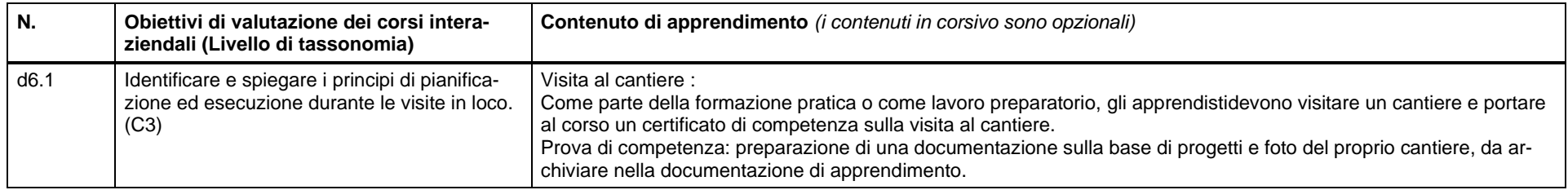

#### **5.3 Corsi interaziendali, terzo anno di tirocinio**

#### **Corso 4 (4 giorni)**

<span id="page-19-0"></span>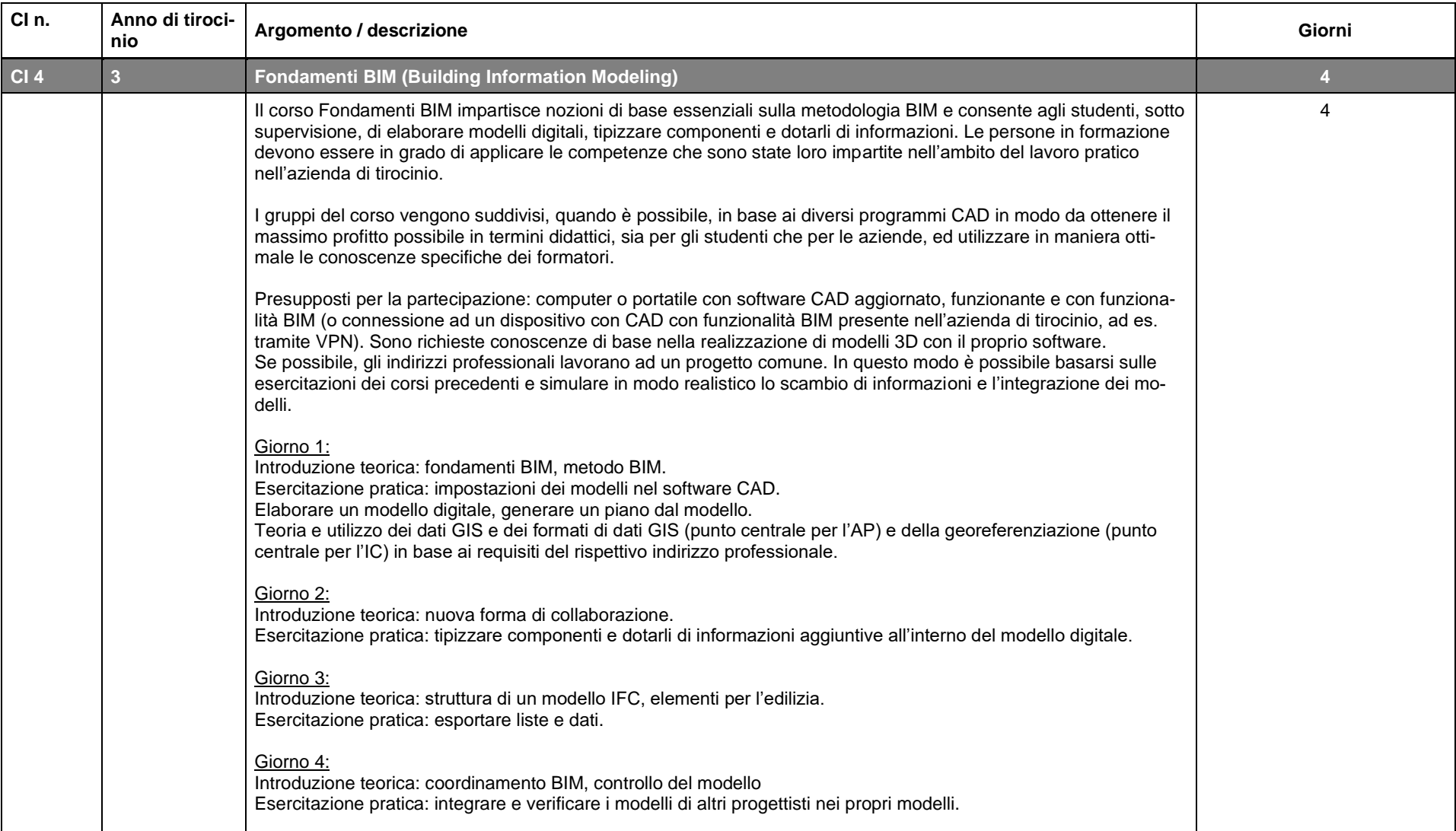

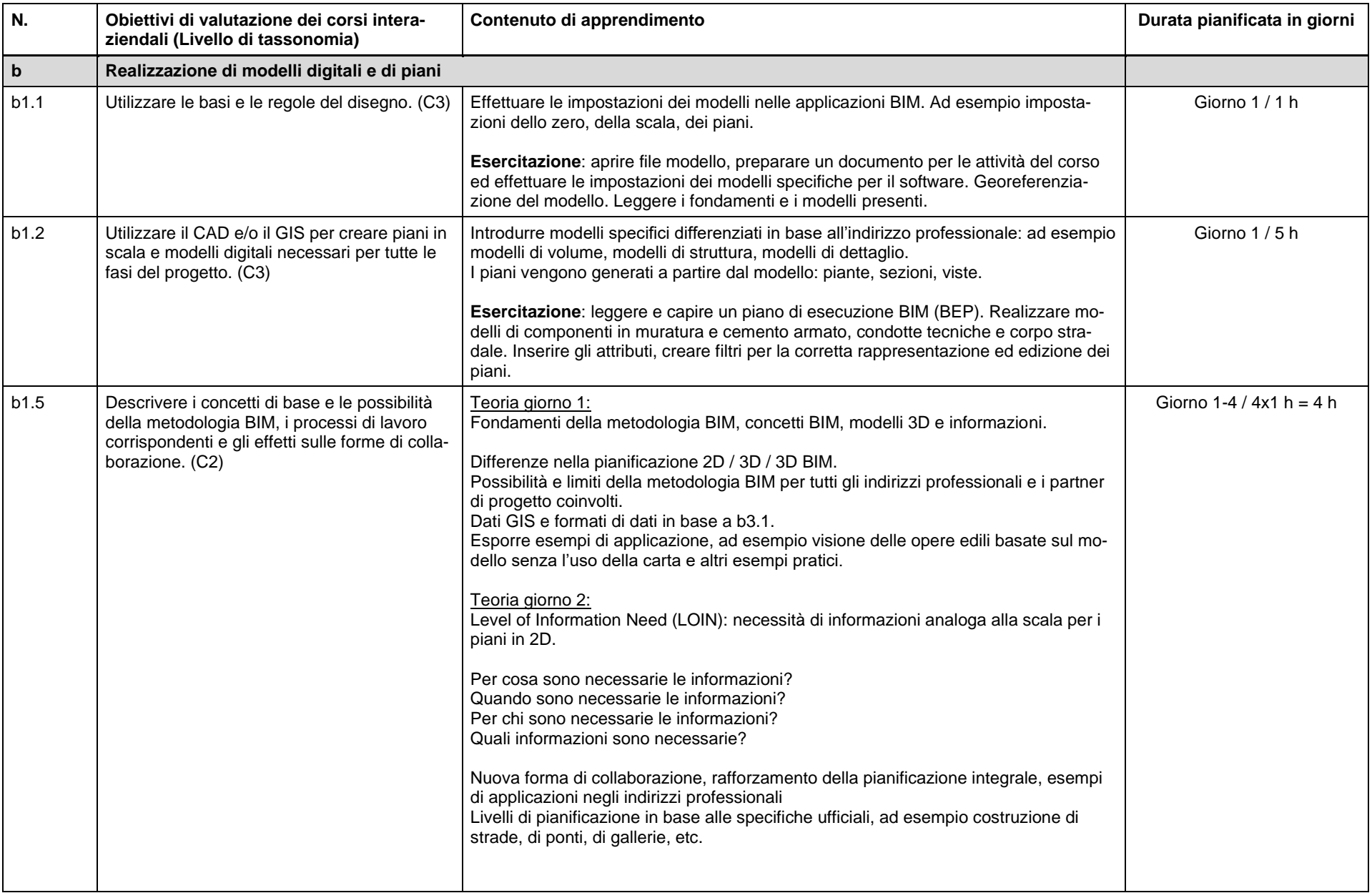

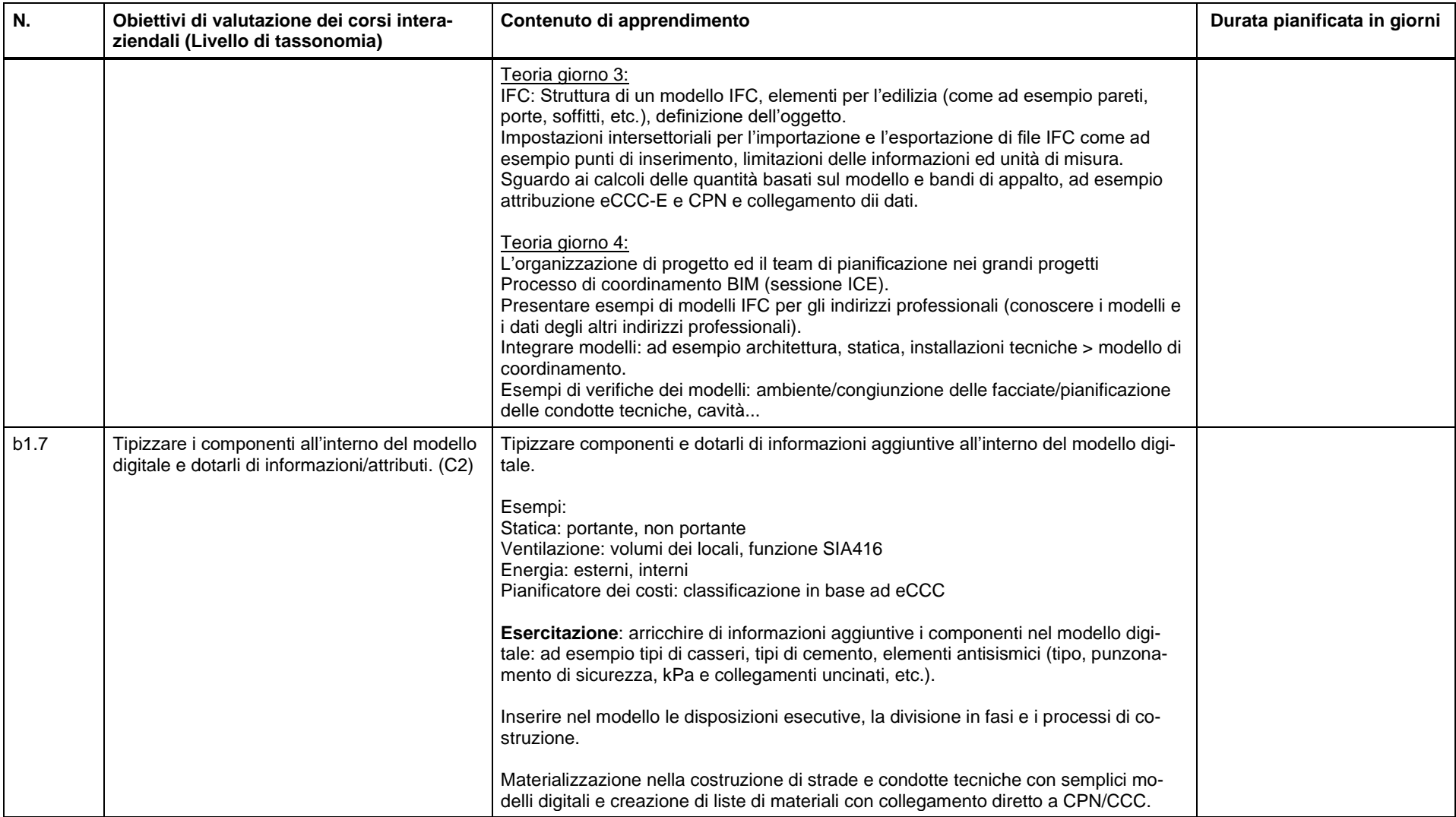

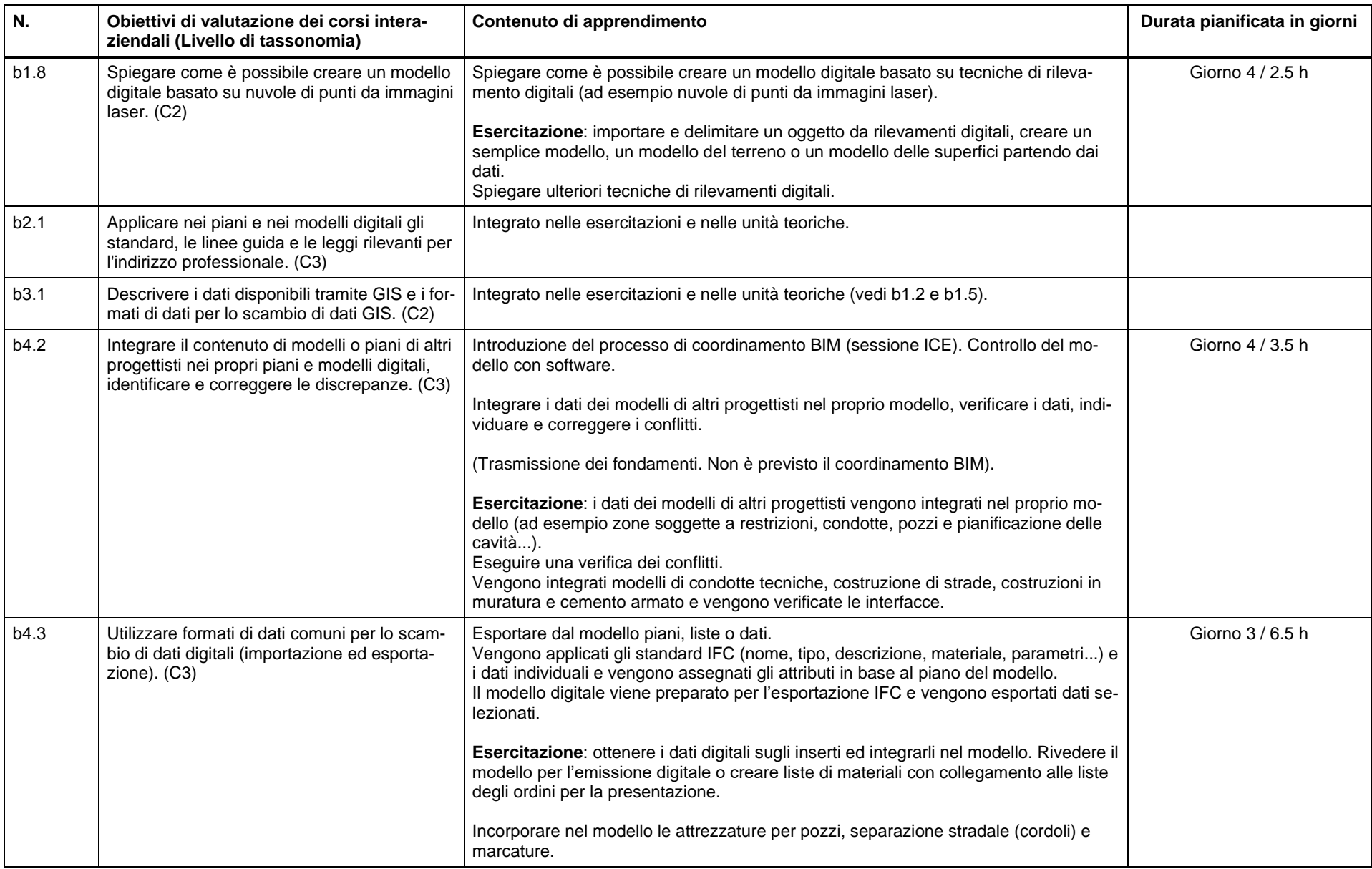

#### **Corso 5 (4 giorni)**

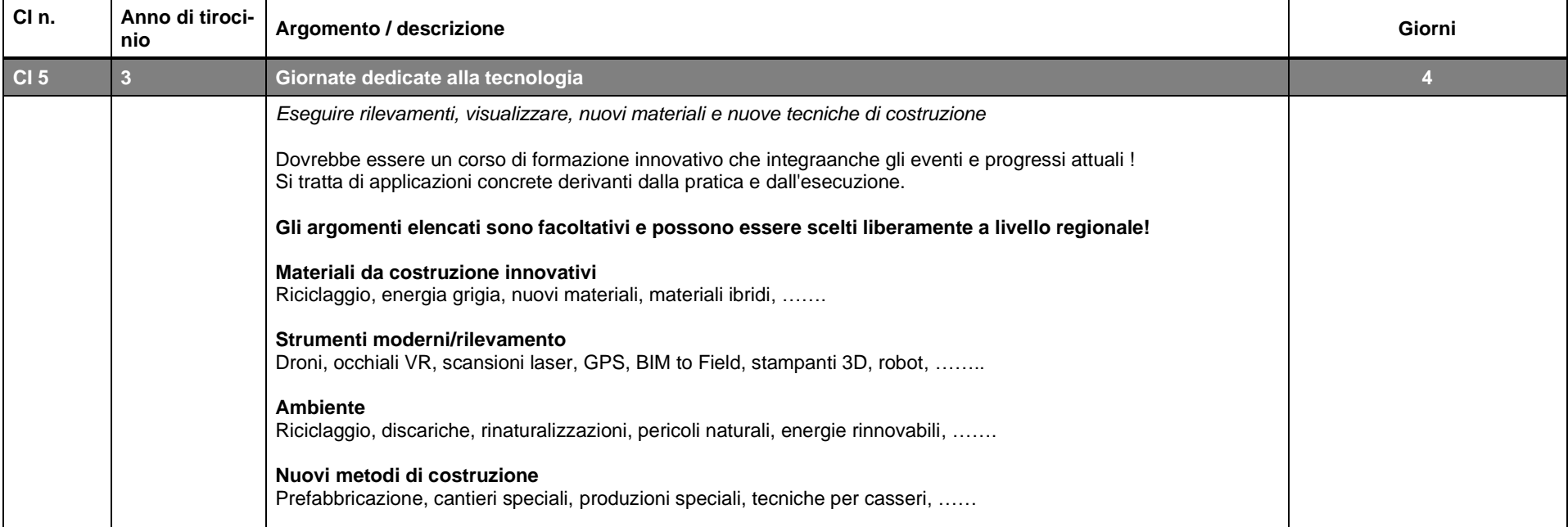

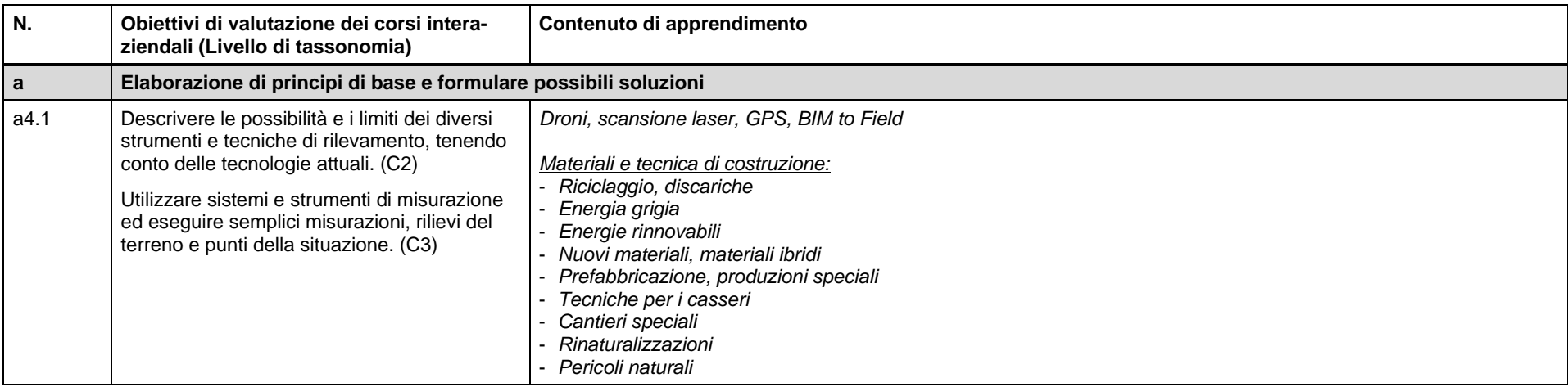

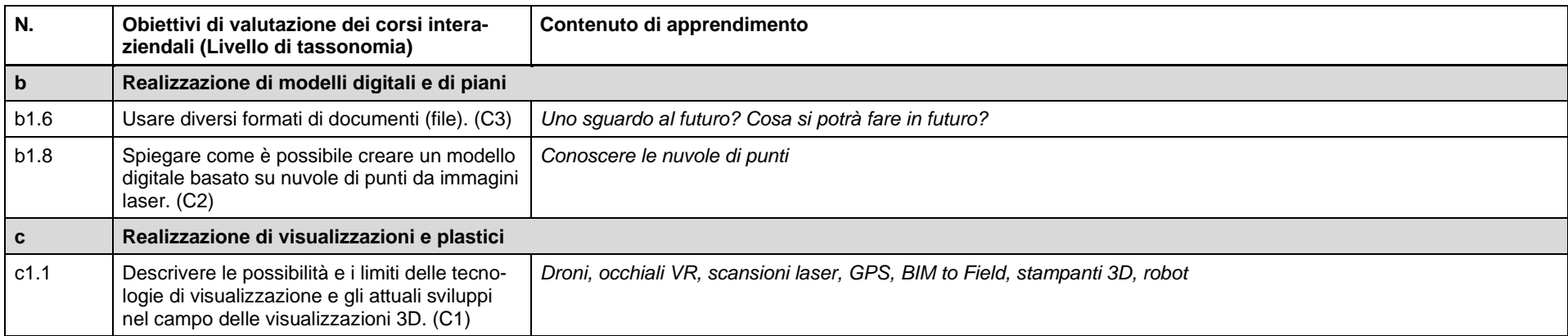